**ABSCHLUSSARBEITEN AM LEHR- UND FORSCHUNGSGEBIET STRAßENVERKEHRSPLANUNG UND STRAßENVERKEHRSTECHNIK FAKULTÄT 5 ARCHITEKTUR UND BAUINGENIEURWESEN BERGISCHE UNIVERSITÄT WUPPERTAL**

**Leitfaden für wissenschaftliche Arbeiten am LuFG Straßenverkehrsplanung und -technik**

Wuppertal April 2024

## <span id="page-1-0"></span>**VORWORT**

Der vorliegende Leitfaden für die Bearbeitung von wissenschaftlichen Ausarbeitungen ist vom Lehr- und Forschungsgebiet (LuFG) Straßenverkehrsplanung und Straßenverkehrstechnik erstellt worden. Er dient den Studierenden zur Orientierung bei der Erstellung einer wissenschaftlichen Arbeit am oben genannten LuFG.

LuFG Straßenverkehrsplanung und -technik Wuppertal, im April 2024

## <span id="page-2-0"></span>**INHALTSVERZEICHNIS**

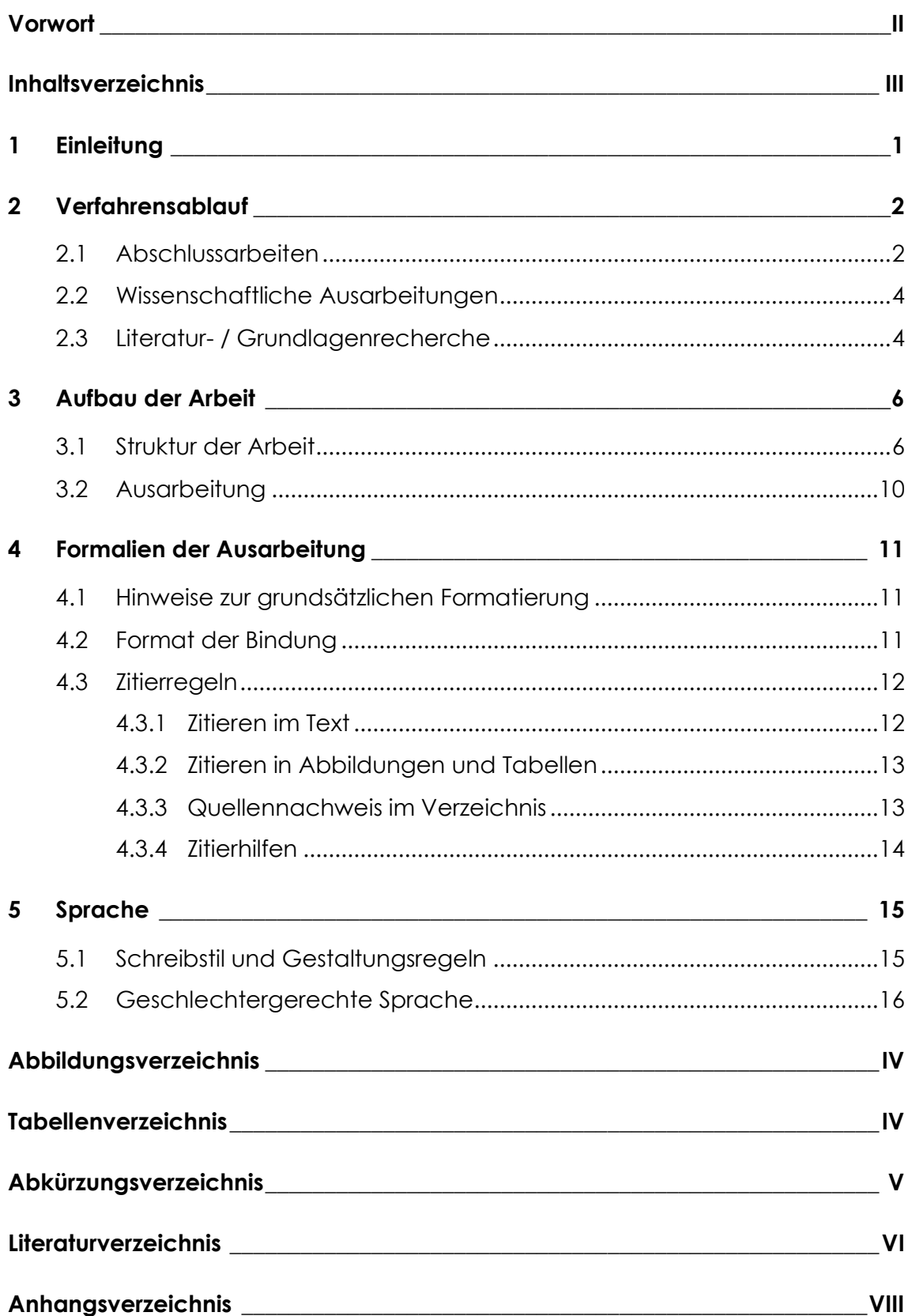

1

# <span id="page-4-0"></span>**1 Einleitung**

Die Erstellung einer wissenschaftlichen Arbeit wirft zu Anfang viele Fragen auf. Wie ist an eine Arbeit heranzugehen? Wie soll sie aufgebaut bzw. gegliedert sein? Sind gegebenenfalls spezielle Formatierungen erwünscht und welchen Umfang soll sie besitzen? Für einige dieser Fragen kann der Leitfaden zur Klärung beitragen.

Bei der Zuhilfenahme dieser Vorlage ist zu beachten, dass lediglich Mindestanforderungen erwähnt werden. Demnach sind die Studierenden aufgefordert, die Vorlage entsprechend der Aufgabenstellung anzupassen und ggf. zu erweitern.

Die Formatierung und Gliederung des Leitfadens beruht im Wesentlichen auf den hierfür vorgesehenen deutschen Normen und soll daher als Grundlage für die Erstellung einer Arbeit als Vorlage herangezogen werden. Die verwendeten Normen werden im Folgenden an den entsprechenden Stellen benannt.

# <span id="page-5-0"></span>**2 Verfahrensablauf**

# <span id="page-5-1"></span>**2.1 Abschlussarbeiten**

### **Voraussetzungen**

Es besteht die Möglichkeit, Abschlussarbeiten am LUFG SVPT zu schreiben. Aufgrund der erhöhten Nachfrage können nicht alle Anfragen berücksichtigt werden. Es besteht aber die Möglichkeit an den vielen weiteren Lehrgebieten des Fachzentrums Mobilität und Verkehr eine Abschlussarbeit zu schreiben.

## **Thema (gilt nur für Abschlussarbeiten)**

Um mit einer Abschlussarbeit beginnen zu können, muss zunächst ein geeignetes Thema gefunden werden. Eine begrenzte Auswahl an Themen liegt im LuFG Straßenverkehrsplanung und -technik vor. Selbstentwickelte Themenvorschläge von Studierenden sind ebenfalls möglich, insoweit sie mit den Inhalten des LuFGs SVPT übereinstimmen. Das Einreichen eines kurzen Exposés ist notwendig, welches die Grundidee der Arbeit und den groben Handlungsablauf wiedergibt. Das Exposé sollte neben dem Deckblatt, einem vorläufigen, angedachten Inhaltsverzeichnis (Gliederung) auch über zwei bis drei Seiten Fließtext enthalten, in denen die Problemstellung, das Ziel und die Methodik der anvisierten Abschlussarbeit erarbeitet werden. Zudem soll ein Zeitplan beigefügt werden. Nachdem ein Thema gefunden und das Exposé erarbeitet wurde, erarbeitet das LuFG SVPT eine konkrete Aufgabenstellung.

## **Ausgabe der Arbeit (gilt nur für Abschlussarbeiten)**

Für die Abschlussarbeit müssen sich Studierende beim Prüfungsamt einen "Antrag auf Ausgabe einer Abschlussarbeit" abholen. Das Prüfungsamt überprüft dabei, ob die Zulassungsvoraussetzungen erfüllt sind. Der Antrag ist auszufüllen und im LuFG SVPT abzugeben. Daraufhin wird der Antrag zusammen mit der Aufgabenstellung von der Betreuungsperson beim Prüfungsamt eingereicht. Danach kann die Aufgabenstellung vom Studierenden beim Prüfungsamt abgeholt werden – in der Regel werden die Aufgabenstellungen allerdings digital versendet. Das jeweilige Verfahren ist im Voraus mit der Betreuungsperson abzusprechen. Ab dem Zeitpunkt der Abholung beginnt die offizielle Bearbeitungszeit gemäß Prüfungsordnung.

## **Bearbeitung der Arbeit / Zwischentestat (gilt nur für Abschlussarbeiten)**

Eine wissenschaftliche Arbeit ist Punkt für Punkt, der Gliederung folgend, durchzuarbeiten. Eine regelmäßige Abstimmung mit der Betreuungsperson der Abschlussarbeit sollte verfolgt werden. In einigen Prüfungsordnungen ist ein Zwischentestat vorgesehen oder wird empfohlen. Dieses ist nach der Vorgabe in der Aufgabenstellung oder alternativ etwa bei der Hälfte der Bearbeitungszeit einzuplanen und mit der Betreuungsperson abzusprechen. Bei dem Treffen stellen

Studierende den bisherigen Stand der Arbeit vor. Dazu sind folgende Unterlagen mitzubringen:

- Zeitplan,
- Gliederung / Inhaltsverzeichnis,
- mindestens 3 Seiten aus der Abschlussarbeit mit mindestens einer Abbildung oder Tabelle,
- Literaturverzeichnis.

### **Abgabe der Arbeit**

Die Abschlussarbeit ist spätestens am Abgabetag beim Prüfungsamt abzugeben. Es sind mindestens zwei gedruckte Ausfertigungen und ein digitales Exemplar (PDF-Format) abzugeben. Die digitale Abgabe kann sowohl über einen Abgabelink (z. B. Moodle, Sciebo) oder auf einem Datenträger (z. B. USB-Stick, CD-ROM) erfolgen. Das LuFG sieht vor, eine Kurzfassung im Internet zu veröffentlichen. Die Kurzfassung ist in deutscher und in englischer Sprache zu erstellen (siehe auch Kapitel 3.5). Die Bewertung wird dem Prüfungsamt mitgeteilt.

### **Präsentation der Arbeit**

Aktuell ist gemäß der Prüfungsordnung im Masterstudiengang Bauingenieurwesen und im Masterstudiengang Verkehrswirtschaftsingenieurwesen eine Präsentation der Arbeit nach Abgabe gefordert (Kolloquium). Ein Termin hierfür wird in Absprache zwischen allen Beteiligten vereinbart. Die Gesamtbewertung der schriftlichen Arbeit und der Präsentation wird dem Prüfungsamt vom LuFG mitgeteilt.

#### **Ablaufplan**

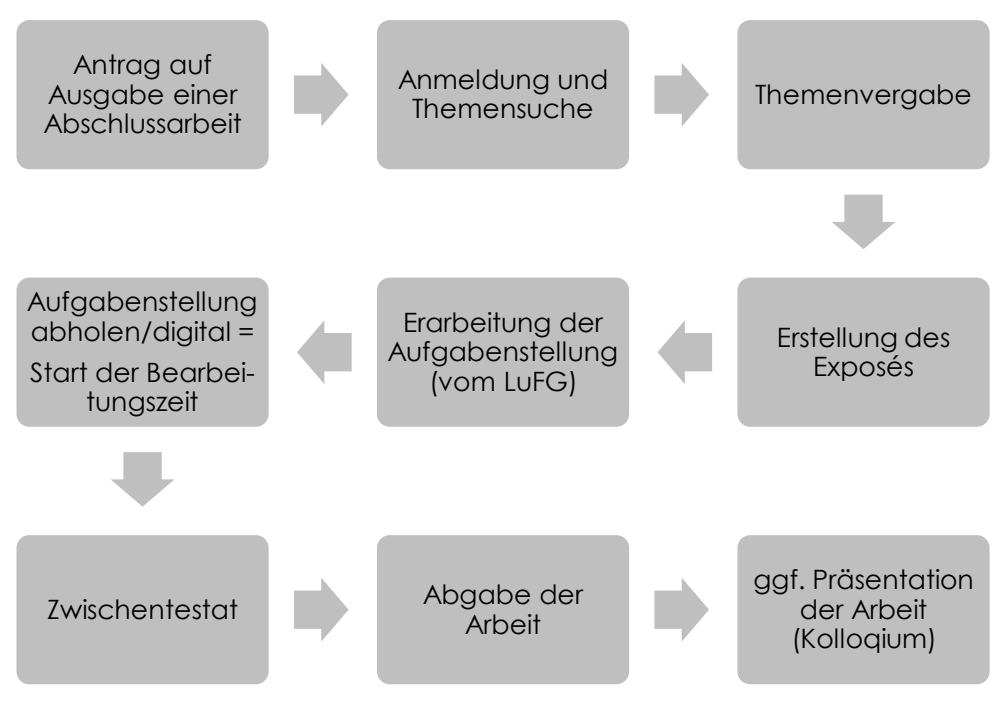

<span id="page-6-0"></span>Abbildung 1: Ablaufplan von Abschlussarbeiten (Quelle: eigene Darstellung)

# <span id="page-7-0"></span>**2.2 Wissenschaftliche Ausarbeitungen**

Schriftliche Ausarbeitungen als Leistungsnachweise bzw. Prüfungsleistungen für Module sind spätestens am Abgabetag (wie in der Lehrveranstaltung besprochen und gemäß Aufgabenstellung des Moduls) in den Briefkasten von Prof. Gerlach (Haupteingang HD-Gebäude), während der Lehrveranstaltung oder über Moodle abzugeben.

Die Bewertung wird im Schaukasten des LuFG Straßenverkehrsplanung und -technik ausgehängt, auf der SVPT-Homepage oder über Moodle veröffentlicht und dem Prüfungsamt mitgeteilt.

Grundsätzlich werden Informationen über die Abgabemodalitäten und Veröffentlichungen der Ergebnisse in den entsprechenden Moodle-Kursen bekanntgegeben.

# <span id="page-7-1"></span>**2.3 Literatur- / Grundlagenrecherche**

Ein wichtiger Bestandteil wissenschaftlicher Arbeiten ist die Literaturrecherche und Grundlagenbeschaffung. Der hierbei benötigte Zeitaufwand ist nicht zu unterschätzen. Die Beschaffung von Fachliteratur, gerade über die Fernleihe, oder von Planunterlagen kann mehrere Wochen dauern.

Hier einige Tipps, an welchen Stellen Literaturrecherche betrieben werden kann: Bibliothekskatalog der Universität Wuppertal unter: [www.bib.uni-wuppertal.de](http://www.bib.uni-wuppertal.de/)

- Elektronische Zeitschriftenbibliothek (EZB) <https://www.bib.uni-wuppertal.de/de/suchen/e-journals/>
- Digitale Bibliothek mehrerer Bibliotheksverbände unter <https://ub-wuppertal.digibib.net/search/katalog> (Die Literatur ist oftmals über die Fernleihe bestellbar - sofern sie nicht in Wuppertal ausgeliehen werden kann.)
- In Stadtbibliotheken oder an anderen Universitäten
- Datenbanken der Universitätsbibliothek Wuppertal (hier sind u. a. Regelwerke der Forschungsgesellschaft für Straßen- und Verkehrswesen abrufbar)

<https://www.bib.uni-wuppertal.de/de/suchen/datenbanken/>

- Fachzeitschriften, z. B. Zeitschrift für Verkehrssicherheit, Straßenverkehrstechnik [\(http://www.kirschbaum.de\)](http://www.kirschbaum.de/)
- Zeitschriften online z. B. unter: [www.spiegel.de,](http://www.spiegel.de/) [www.zeit.de,](http://www.zeit.de/) [www.faz.net](http://www.faz.net/)
- Fraunhofer Informationszentrum Raum und Bau IBR, OnlineDatenbankrecherche unter [www.irbdirekt.de](http://www.irbdirekt.de/) (gebührenpflichtig)
- Forschungsinformationssystem [\(http://www.forschungsinformationssystem.de\)](http://www.forschungsinformationssystem.de/)
- Facharchiv der Bundesanstalt für Straßenwesen [\(http://bast.opus.hbz-nrw.de\)](http://bast.opus.hbz-nrw.de/)
- Statistisches Bundesamt Deutschland. GENISIS Online Datenbank [\(https://www-genesis.destatis.de/genesis/online\)](https://www-genesis.destatis.de/genesis/online)
- [\(https://www.destatis.de/DE/Startseite.html\)](https://www.destatis.de/DE/Startseite.html)
- Literaturdatenbank des LuFG

Sekundärquellen sollen vermieden werden. Generell sind Primärquellen den Sekundärquellen vorzuziehen. Wikipedia kann bei der Suche nach geeigneter Literatur eine Hilfe sein, darf jedoch nicht als eigene Quelle genutzt werden.

# <span id="page-9-0"></span>**3 Aufbau der Arbeit**

# <span id="page-9-1"></span>**3.1 Struktur der Arbeit**

In dem Leitfaden des Duden "Wie verfasst man wissenschaftliche Arbeiten?" und der DIN 1422 Teil 1 "Veröffentlichungen aus Wissenschaft, Technik, Wirtschaft und Verwaltung" werden wichtige Gliederungsteile eines wissenschaftlichen Manuskriptes aufgezählt. Eine explizite Reihenfolge der einzelnen Teile ist nicht zwingend vorgeschrieben. Das LuFG schlägt folgende Struktur vor:

- Titelblatt
- Aufgabenstellung
- Eidesstattliche Erklärung
- Vorwort
- Kurzfassung / Abstract
- Inhaltsverzeichnis
- Ausarbeitung
	- o Einleitung
	- o Durchführungsteil
	- o Schlussteil
- Abbildungsverzeichnis
- Tabellenverzeichnis
- Abkürzungsverzeichnis
- Literaturverzeichnis
- Anhangsverzeichnis
- Anhänge

## **Titelblatt**

Die Gestaltung des Titelblattes ist frei. Die wesentlichen Inhalte sind:

- Herkunft (LuFG, Fachbereich, etc.)
- Titel und ggf. Untertitel
- Funktion der Arbeit (Bachelorthesis, Masterthesis, Ausarbeitung/Projektbericht im Modul X.X o.ä.)
- Name der Verfasserin, bzw. des Verfassers,
- ggf. Angabe der Gruppe
- Matrikelnummer
- Termin der Ablieferung.

Bei der Verwendung des Universitäts-Logos (s. [Abbildung 2\)](#page-10-0) ist darauf zu achten, dass nicht das Siegel verwendet wird, da die Verwendung nur auf offiziellen Dokumenten wie einem Zeugnis gestattet ist.

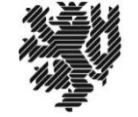

**BERGISCHE UNIVERSITAT** WUPPERTAL

<span id="page-10-0"></span>Abbildung 2: Logo der Bergischen Universität Wuppertal (Quelle: Bergische Universität Wuppertal [Hrsg.] 2024a)

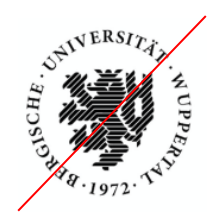

<span id="page-10-2"></span>Abbildung 3: Siegel der Bergischen Universität Wuppertal (Quelle: Bergische Universität Wuppertal [Hrsg.] 2024a)

## **Eidesstattliche Erklärung (gilt nur für Abschlussarbeiten)**

Alle Studierenden müssen eine unterschriebene Erklärung abgeben, dass sie die Abschlussarbeit selbständig erarbeitet haben.

Die eidesstattliche Erklärung kann wie in [Abbildung](#page-10-1) **4** dargestellt aussehen.

### Eidesstattliche Erklärung:

"Ich erkläre hiermit, dass ich die vorliegende Arbeit selbständig und nur unter Benutzung der angegebenen Literatur und Hilfsmittel angefertigt habe. Wörtlich übernommene Sätze oder Satzteile sind als Zitat belegt, andere Anlehnungen hinsichtlich Aussage und Umfang unter Quellenangabe kenntlich gemacht. Die Arbeit hat in gleicher oder ähnlicher Form noch keiner Prüfungsbehörde vorgelegen und ist nicht veröffentlicht".

Wuppertal, den Wuppertal, den Unterschrift:

<span id="page-10-1"></span>Abbildung 4: Eidesstattliche Erklärung (Quelle: eigene Darstellung)

### **Vorwort (gilt nur für Abschlussarbeiten)**

Das Vorwort ist für alle Informationen gedacht, die den Leser/die Leserin interessieren, sich jedoch nicht direkt auf das Thema der Arbeit beziehen. Beispielsweise sind dies Danksagungen, Motivationen, Erwartungen und faktische Gegebenheiten, die zum Gelingen der Arbeit beigetragen haben.

Das Vorwort ist mit Namen, Ort und Datum zu versehen. Es ist nicht obligatorisch.

### **Kurzfassung / Abstract (gilt nur für Abschlussarbeiten)**

Die Kurzfassung gibt bündig und verständlich den Inhalt der wissenschaftlichen Arbeit wieder. Hierbei sind nicht alle Komponenten der Arbeit zu erwähnen, sondern nur solche von besonderer Bedeutung. Es werden die wesentlichen Bestandteile, Problemstellungen, Schlussfolgerungen und Ausblicke wiedergegeben. Die Kurzfassung ist ein eigenständiges Dokument, welches unabhängig von der Arbeit gelesen und verstanden werden kann. Sie soll nicht mehr als 1 bis 2 Seiten bzw. 500 Wörter umfassen und ist in deutscher und in englischer Sprache zu verfassen.

### **Inhaltsverzeichnis**

Das Inhaltsverzeichnis stellt die Gliederung des Haupttextes dar. Darüber hinaus sollte es auch die Verzeichnisse auflisten. Es nützt einerseits zum Begreifen der logischen Struktur der Arbeit, da es eine Gewichtung der Themen vorgibt. Andererseits dient es den Lesenden als Hilfe, gewünschte Informationen schneller zu finden. Das Inhaltsverzeichnis ist daher ein Essential der Arbeit.

Die Gliederung des Inhaltsverzeichnisses folgt der numerischen Gliederung des Textes. Aus Gründen der Übersicht sind höchstens drei, besser nur zwei Unterebenen darzustellen.

"Nach der nummerischen Ordnung, […] werden die Haupt-[überschriften] eines Textes, mit Eins beginnend, fortlaufend nummeriert; […] jede nachgeordnete Stufe beginnt erneut mit der Ziffer Eins. Nach jeder Zahl muss ein Punkt stehen, der Schlusspunkt aber entfällt. [vgl. Inhaltsverzeichnis dieses Leitfadens] Gliederungs- (unter-)punkte dürfen niemals alleine stehen, sie müssen mindestens zwei Einheiten umfassen; wo nicht unterteilt werden muss (oder kann), bedarf es keines (einzelnen) eigenständigen Gliederungspunktes."<sup>1</sup> (s. S.III)

Gliederungsunterpunkte sind daher sinnvoll abzuwägen, inwiefern die Wiedergabe im Inhaltsverzeichnis gewünscht und erforderlich ist. Dabei kann die Faustregel angewendet werden, dass mehr als zwei nummerierte Überschriften auf einer Seite zu vermeiden sind. Es kann beispielsweise mit optischen bzw. drucktechnischen Mitteln weiter strukturiert und damit auch inhaltlich gegliedert werden. Dazu schlägt Theisen die folgenden drei Punkte vor:

- "Absätze, die sinnvolle Leseeinheiten thematisch gegeneinander abgrenzen,
- Einzüge, die gegebenenfalls mit einfachem Zeilenabstand geschrieben wichtige Passagen hervorheben oder aus dem Text herausstellen,
- Spiegelstriche, Bullet Points oder andere Symbole, die eine Aufzählung oder Zusammenfassung verdeutlichen."<sup>2</sup>

Weiterhin können Textabschnitte auch durch nicht nummerierte (nicht im Inhaltsverzeichnis auftauchende) Überschriften gegliedert werden (hervorgehoben z.B. durch fette oder kursive Schrift). Wichtig hierbei ist auch eine Einheitlichkeit der gewählten Methode über die gesamte Arbeit.

<sup>1</sup> Theisen, M., 2013, S. 118-119

<sup>2</sup> Ebenda, S. 121

## **Abbildungs- und Tabellenverzeichnis**

Im Abbildungsverzeichnis und Tabellenverzeichnis werden alle Abbildungen bzw. Tabellen mit der Seitenzahl, wo sie zu finden sind, aufgelistet. Sind das Abbildungssowie das Tabellenverzeichnis kurz, können diese auch auf einer Seite dargestellt werden.

## **Abkürzungsverzeichnis**

Werden in der Ausarbeitung Abkürzungen verwendet, so sind diese zum einen bei der ersten Verwendung einzuführen und zum anderen im Abkürzungsverzeichnis (AbkVZ) aufzulisten. Das AbkVZ ist alphabetisch zu sortieren.

Werden gängige Abkürzungen wie: z. B., ggf., u. a. verwendet, so werden diese nicht im AbkVZ aufgelistet.

## **Literaturverzeichnis**

Im Literaturverzeichnis werden alle verwendeten sowie direkt oder indirekt zitierten Quellen der wissenschaftlichen Arbeit in alphabetischer Reihenfolge nachgewiesen. Die Literaturstellen werden nach festen Regeln der DIN 1505 Teil 1- 2 zur eindeutigen Identifikation geordnet (s. Kapitel 4.3). Bei großen Literaturverzeichnissen empfiehlt es sich, die Quellen je nach Medienart zu listen.

## **Anhänge**

Grundsätzlich sollten alle Tabellen, Grafiken und Textauszüge, die zum Verständnis der Arbeit gehören oder zum Beweis von Aussagen dienen, in den Textteil mit eingebaut werden. Längere Dokumentationen, die den Textfluss erheblich behindern, sind der Arbeit als Anhänge beizufügen. Die Anhänge sind zur vereinfachten Bezugnahme eindeutig zu nummerieren und in einem Anhangsverzeichnis (vgl. S. 17) darzustellen. Im Fließtext ist an entsprechender Stelle auf die Anhänge zu verweisen. Auch im Anhang sind Seitenzahlen zu verwenden.

# <span id="page-13-0"></span>**3.2 Ausarbeitung**

### **Einleitung**

Die Einleitung ist einer der (Haupt-) Bestandteile der Ausarbeitung. Vorab bietet sie die Gelegenheit, die Problem- und Aufgabenstellung, das Konzept, die methodische Vorgehensweise und Zielsetzung der Arbeit zu erläutern. Dabei sind direkte Verweise auf die entsprechenden Kapitel oft hilfreich.

### **Durchführungsteil**

Die Bearbeitung des aufgestellten Konzeptes erfolgt im Durchführungsteil, dem eigentlichen Herz der wissenschaftlichen Arbeit. Die ausführliche Auseinandersetzung mit der Thematik wird hier beschrieben und die Ergebnisse dokumentiert, dargestellt und Schlüsse gezogen. Dabei ist darauf zu achten, dass der Aufbau schlüssig ist und einem "roten Faden" folgt.

### **Schlussteil**

Im Schlussteil (Fazit) einer wissenschaftlichen Arbeit werden die wichtigsten Ergebnisse und Schlussfolgerungen sowie mögliche Folgen der Ergebnisse zusammengefasst. Ein allgemeiner Ausblick schließt die Arbeit ab.

## **Abbildung und Tabellen**

Abbildungen und Tabellen werden in einer Ausarbeitung dazu verwendet Sachverhalte zu verdeutlichen oder übersichtlich darzustellen. Eine Abbildung bzw. Tabelle ist in den Text einzubinden, d. h. im Text muss auf diese verwiesen und deren Aussage erläutert werden (Bsp. siehe Kap. [4.1\)](#page-14-1).

# <span id="page-14-0"></span>**4 Formalien der Ausarbeitung**

# <span id="page-14-1"></span>**4.1 Hinweise zur grundsätzlichen Formatierung**

Es ist eine geeignete Schriftart und Schriftgröße zu wählen. Beispiel für häufig verwendete Schriftenarten und -größen sind in der folgenden Tabelle dargestellt.

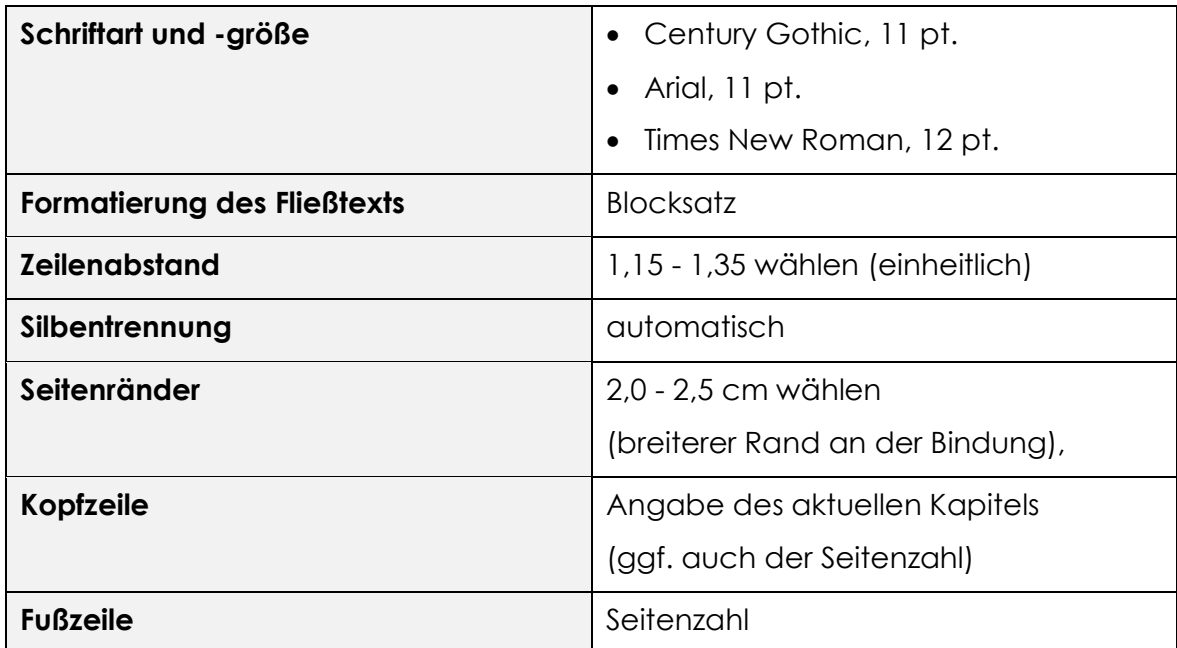

<span id="page-14-3"></span>Tabelle 1: geeignete Formatierungsvorschläge (Quelle: eigene Darstellung)

Diese Angaben sind als Orientierung für die Erstellung eines Dokumentes gedacht.

# <span id="page-14-2"></span>**4.2 Format der Bindung**

## **Abschlussarbeiten**

Für das Format der gebundenen Ausfertigung der Arbeit ist zu beachten:

- $\bullet$  DIN A4,
- Gebunden (z.B. Metall-Spiralbindung, Soft-/Hardcoverbindung),
- Möglichst beidseitig beschrieben,
- Umfang: ca. 70 100 Seiten Fließtext (ohne Verzeichnisse und Anhänge etc.).

## **Wissenschaftliche Ausarbeitungen**

Für das Format der Ausarbeitung ist zu beachten:

- $\bullet$  DIN A4,
- gelocht (Lochung nach außen) mit Heftstreifen geheftet (s. Aufgabenstellung)
- ab einem Umfang von 30 Seiten vorzugsweise beidseitig bedruckt,
- Umfang: wie in Aufgabenstellung/Handout gefordert.

## <span id="page-15-0"></span>**4.3 Zitierregeln**

### <span id="page-15-1"></span>**4.3.1 Zitieren im Text**

Es versteht sich von selbst, dass eine wissenschaftliche Arbeit nicht nur aus eigenen Einfällen und Eigenleistungen bestehen kann. Gedankengut von Fremden sowie Daten und Fakten zur Belegung von Behauptungen sind essentielle Bestandteile einer Arbeit. Wird sich wörtlich oder auch nur sinngemäß auf die Gedanken oder Daten anderer angelehnt, so sind diese zu zitieren. Außerdem ist es eine akademische Anstandsregel<sup>3</sup> und ein Verstoß gegen die Wissenschaft, Gedankengut anderer als das eigene auszugeben. Von der Zitierpflicht befreit ist nur wissenschaftliches Allgemeingut.

Unveröffentlichte Quellen können, ebenso wie nicht allgemein zugängliche Quellen, in den Anlagen nachgewiesen werden. Werden Rechte an Veröffentlichungen verletzt, ist auf Zitierungen zu verzichten. Bei der Angabe von Internetseiten ist auf die genaue Adress- und Datumsangabe zu achten. Die Seiten sollten vorsichtshalber lokal abgespeichert oder ausgedruckt werden, da Internetseiten häufig aktualisiert werden oder ihre Pfade ändern.

Zum Zitieren von Daten (hiermit sind nicht nur Texte gemeint, denn auch Tabellen und Abbildungen müssen zitiert werden), gibt es verschiedene Möglichkeiten. Der Trend bei wissenschaftlichen Veröffentlichungen geht in die Richtung der Kennzeichnung von Zitaten mittels Fußnoten. Der Textfluss wird hierbei nicht behindert, zudem ist eine direkte Information über die Quelle möglich.

Direkte Zitate sind solche, die wortwörtlich übernommen werden. Sie werden zusätzlich zu den Fußnoten durch Anführungszeichen gekennzeichnet.

Die Angabe der Quelle mittels Fußnote im Fließtext muss Folgendes beinhalten:

- vgl. (bei einem nicht wörtlichen Zitat),
- Nachname, Anfangsbuchstabe des Vornamens (nur den erstgenannten bei mehreren Verfassenden mit Zusatz et.al. - bei herausgebenden Personen den Zusatz [Hrsg.] und bei unbenannten verfassenden Personen o. V. angeben),
- Erscheinungsjahr,
- Kurztitel des Buches,
- Seitennummer.

Die Angabe der Quelle im Fließtext kann auch in Klammern geschrieben werden, hierbei muss folgendes aufgeführt werden:

• vgl. (bei einem nicht wörtlichen Zitat),

<sup>3</sup> Krämer, W., 1999, S. 184

- Nachname Anfangsbuchstabe des Vornamens (nur den erstgenannten bei mehreren verfassenden Personen mit Zusatz et.al. - bei herausgebenden Personen den Zusatz [Hrsg.] und bei unbenannten verfassenden Personen o. V. angeben),
- Erscheinungsjahr.

Quellenangaben können auch in den Fließtext eingebaut werden (Bsp.: Nach Krämer, W. 1999 soll … beachtet werden), hierbei muss folgendes aufgeführt werden:

- vgl. (bei einem nicht wörtlichen Zitat),
- Nachname, Anfangsbuchstabe des Vornamens (nur den erstgenannten bei mehreren verfassenden Personen mit Zusatz et.al. - bei herausgebenden Personen den Zusatz [Hrsg.] und bei unbenannten verfassenden Personen o. V. angeben),
- Erscheinungsjahr.

Zitiert werden sollten nach Möglichkeit nur Primärquellen. Die Titelangabe von Dokumenten ist in der DIN 1505 Teil 1-3 geregelt.

Bei der Kennzeichnung von Zitaten ist zudem die Platzierung der Fußnote bzw. Klammer zu beachten. Wird eine Quelle innerhalb eines Satzes angegeben (mitten im Satz, oder am Ende vor dem Punkt), so bezieht sich die Quellenangabe auf den Inhalt des Satzes. Erfolgt die Quellenangabe jedoch nach dem Punkt, so bezieht sich die Angabe auf den Inhalt des gesamten Absatzes.

### <span id="page-16-0"></span>**4.3.2 Zitieren in Abbildungen und Tabellen**

Werden Abbildungen oder Tabellen aus fremden Quellen unverändert genutzt, müssen diese auch wie Zitate gekennzeichnet werden (vgl. Kap. [4.3.1\)](#page-15-1).

Werden Daten aus fremden Quellen in einer Tabelle oder einer Abbildung dargestellt oder Abbildungen/Tabellen verändert, werden die entsprechenden Quellenangaben mit dem Zusatz "eigene Darstellung" versehen, z. B.: *(Quelle: Krämer, W. 1999, eigene Darstellung)*.

### <span id="page-16-1"></span>**4.3.3 Quellennachweis im Verzeichnis**

Im Folgenden werden für die meistbenutzten Dokumentationen die Titelaufnahmen beispielhaft dargestellt. Es versteht sich von selbst, dass die Formatierung der Titelangabe nur zur Orientierung dient. Zur Klärung weiterer Fragen bezüglich der Aufnahme von Angaben dient die DIN 1505 Teil 2.

### **Monographien**

[Nachname (ohne Titel)], [erster Vorname]; [weitere beteiligte Personen (Hrsg.) (Übers.) Bearb.)]: [Sachtitel], [Unterreihen]. [Bandangabe]. [Art der Ausgabe oder Auflage]. [Erscheinungsort]: [Verlag], [Erscheinungsjahr]. – [ISBN]

KRÄMER, WALTER: Wie schreibe ich eine Seminar- oder Examensarbeit? 2. Aufl. Frankfurt/Main: Campus, 1999. – ISBN 3-593-36268-6

### **Artikel**

[Nachname (ohne Titel)], [erster Vorname]; [weitere beteiligte Personen (Hrsg.) (Übers.) Bearb.)]: [Sachtitel]. In: [Titel der Zeitschrift] [Bandangabe] [(Erscheinungsdatum]), [Heftnummer], [Seitenzählung]

BORG, STEFFEN [U.A.]: Car-Sharing ergänzt ÖPNV sinnvoll. In: Nahverkehr (10/98), S. 39-40

## **Hochschulschriften**

[Nachname (ohne Titel)], [erster Vorname]: [Sachtitel]. [Erscheinungsjahr]: [Universität], [Fachbereich], [Art der Hochschulschrift]. [Erscheinungsjahr]

FORSCHER, RALF: Entwurf einer Logistik-Dienstleistung zur Personenmobilität. Stuttgart: Universität, Institut für Fördertechnik Abt. Lagertechnik und Logistik, Diss. 1996

## **Internetquellen**

[Nachname verfassende Person (ohne Titel)], [erster Vorname]: [Titel des Beitrags]. [Internetadresse] ([Abrufdatum])

DAHLHOFF, C.; GERLACH, J.; FUNKE, R.: Parken in Kleve - Das Klever Modell. [https://www.svpt.uni](https://www.svpt.uni-wuppertal.de/fileadmin/bauing/svpt/Publikationen/Parken_in_Kleve.pdf)[wuppertal.de/fileadmin/bauing/svpt/Publikationen/Parken\\_in\\_Kleve.pdf](https://www.svpt.uni-wuppertal.de/fileadmin/bauing/svpt/Publikationen/Parken_in_Kleve.pdf) (19.03.2024)

### **Normen**

[Norm] [Normnummer] [Ausgabe]. [sachliche Benennung]

DIN 1505 TEIL 2 JAN 1984. Titelangabe von Dokumenten, Zitierregeln

## **Gesetze**

[Gesetz] ([Fassung oder Datum der Veröffentlichung]) [Paragraph] [Absatz] [Satz] BGB (i.d.F. v. 16.07.1977= § 554 Abs. II Satz 2

## <span id="page-17-0"></span>**4.3.4 Zitierhilfen**

Um eine einheitliche Zitation zu erhalten, kann die Hilfsfunktion "Zitate und Literaturverzeichnis" von Word verwendet werden.

Eine übersichtlichere Hilfe - inkl. Word Add-Inn - stellt das Programm Citavi, das über eine Campuslizenz der Bergischen Universität Wuppertal genutzt werden kann<sup>4</sup> .

Weitere Informationen und den Download finden Sie hier: https://www.bib.uniwuppertal.de/de/lernen/literaturverwaltungsprogramme/citavi/.

<sup>4</sup> Bergische Universität Wuppertal [Hrsg.] 2015b

# <span id="page-18-0"></span>**5 Sprache**

## <span id="page-18-1"></span>**5.1 Schreibstil und Gestaltungsregeln**

Beim Schreibstil ist auf einen einfachen Satzbau zu achten. Stark verschachtelte Sätze und komplizierte Wörter behindern den Lesefluss und machen Texte unverständlich. Ein "wissenschaftlicher Anstrich" wird durch verschachtelten Satzbau und komplexe Neologismen nicht erzielt. Sätze, die über mehrere Zeilen gehen, sollten in zwei Sätze geteilt werden. Adjektive und Adverbien, die den Sinn des Substantivs oder Verbs unterstreichen, sind in der Regel überflüssig:

Statt *"nach unten fallender Topf"* besser *"fallender Topf"*.

Genitive und doppelte Verneinungen verschleiern die wichtigsten Bestandteile im Text:

Statt *"bei Beginn der Zahnschmerzen"* besser *"bei Zahnschmerzen"*

Statt *"die nicht unterlassene Hilfe"* besser *"die Hilfe"*

Sätze mit vielen Hauptwörtern wirken träge. Verben sind aussagekräftiger und bringen das Gemeinte stärker auf den Punkt: **5**

Statt *"die Voraussetzung für das Studium"* besser *"Das Studium setzt voraus"* Eine wissenschaftliche Arbeit beweist oder stellt Thesen auf. Dementsprechend sind Konjunktive zu vermeiden und Aktivsätze Passivsätzen vorzuziehen:

Statt *"es könnte sein"* besser *"ist"*

Statt *"haben untersucht"* besser *"untersuchten*"

Statt langer Prosa sind so oft wie möglich Aufzählungen zu verwenden. Diese erleichtern die Lesbarkeit ungemein. Zum Beispiel können die Aussagen im folgenden Satz durch die darauffolgende Aufzählung aussagekräftiger beschrieben werden:

*Statt:* "Im Rahmen der Bestandsaufnahme wurden 400 Kfz/4h erfasst, was bei der Hochrechnung eine durchschnittliche tägliche Verkehrsmenge von 1.300 Kfz/24h im Querschnitt ergab. Bei der Geschwindigkeitsmessung stellt sich eine mittlere Geschwindigkeit von 45 km/h heraus."

**Besser: "Zu verzeichnen ist:** 

- eine Verkehrsmenge von 400 Kfz/4h,
- eine Querschnittsbelastung von 1.300 Kfz/24h,
- eine mittlere Geschwindigkeit von 45 km/h."

<sup>5</sup> Vgl. Krämer, W., 1999, S. 140-164

Die Verwendung von *Ich*- bzw. *Wir*-Formen, sowie *Man*-Aussagen ist zu vermeiden.

*Statt*: "Meine Zählung ergab eine Verkehrsmenge von 400 Kfz/4h. Ich bin der Meinung, dass diese Belastung städtebaulich verträglich ist."

*Besser:* "Im Rahmen einer Verkehrserhebung wurde eine Verkehrsmenge von 400 Kfz/4h ermittelt. Nach Meinung der Verfasserin, bzw. des Verfassers und unter Beachtung einer Veröffentlichung [1] ist diese Belastung als städtebaulich verträglich anzusehen."

Fach- und Fremdwörter sind durchaus erwünscht, müssen dem Leserkreis jedoch auch bekannt und verständlich sein. Anglizismen sind nur anzuwenden, wenn sie im Duden-Fremdwörterbuch beschrieben sind, oder ein Glossar der wissenschaftlichen Arbeit angefügt wird.

Für Fachwörter sollte das Regelwerk BBSV (Begriffsbestimmungen für das Straßenund Verkehrswesen)<sup>6</sup> herangezogen werden. Innerhalb des Regelwerks sind einheitliche und definierte Fachbegriffe bestimmt, z. B. Fahrstreifen: "Durch Markierung gekennzeichneter Teil der Fahrbahn, der für die Fortbewegung einer Fahrzeugreihe bestimmt ist."<sup>7</sup>

Allgemein sind die Schreib- und Gestaltungsregeln der DIN 5008, sowie die Formatierungen der DIN 1301 für Einheiten und DIN 1302 für mathematische Zeichen und Begriffe zu beachten.

# <span id="page-19-0"></span>**5.2 Geschlechtergerechte Sprache**

Beim Verfassen von wissenschaftlichen Arbeiten ist eine gendersensible Sprache zu verwenden.

Gendersensible Sprache macht Menschen jeden Geschlechts sichtbar. Sie diskriminiert nicht. Sie hilft, Geschlechtergerechtigkeit aktiv zu fördern. Gendersensible Sprache hilft, (oftmals unbewusstes) geschlechtsstereotypes Denken und Handeln bewusst zu verändern. Sie weist darauf hin, dass Berufe, Ämter und Funktionen von Männern wie Frauen, aber auch von diversen bzw. nichtbinären Personen gleichermaßen ausgeübt werden können. Die Verwendung gendersensibler Sprache trägt so zum Abbau struktureller Benachteiligung bei und gibt die Wirklichkeit genauer wieder<sup>8</sup>.

Das LuFG empfiehlt, soweit möglich, die Nutzung neutraler Begrifflichkeiten.

Beispiel: Statt Studenten Studierende, statt Arbeitnehmer Beschäftigte.

Nicht geeignet ist die Verwendung der ausschließlich männlichen Form, des sogenannten generischen Maskulinums. Auch eine Generalklausel, die zu Beginn eines Textes darauf aufmerksam macht, dass aus Gründen der Lesbarkeit nur die

<sup>6</sup> FGSV [Hrsg.] 2020

<sup>7</sup> FGSV [Hrsg.] 2020, S.77

<sup>8</sup> Vgl. Leitfaden zur Verwendung gendersensibler Sprache in der FGSV

männliche Form verwendet wird, aber die weibliche Form selbstverständlich auch gemeint ist, sollte nicht verwendet werden.

Die Nutzung von Gendersternchen, Gendergap, statischer Unterstrich, Gender-Doppelpunkt, Schrägstrich innerhalb von Worten und Binnen-I ist möglich, sollte aber ebenfalls vermieden werden, da diese Formulierungen von Menschen mit Sehbehinderung und neurodivergenten Menschen nicht gut zu erkennen und verstehen sind.

Beispiel: Student\*innen, Professor:innen, Kolleg\_innen, TeilnehmerInnen, usw.

Das Ausschreiben sowohl des männlichen, als auch des weiblichen Ausdrucks wird ebenfalls nicht empfohlen, da nicht-binäre Menschen dadurch ausgegrenzt werden.

Bei der Nutzung von Fachbegriffen sollen geschlechtsneutrale Formulierungen beachtet werden. Die "Begriffsbestimmungen für das Straßen- und Verkehrswesen" (BBSV) der FGSV (2020)" können eine gute Orientierung bieten. Zu beachten ist: Legalbegriffe aus Gesetzen und Verordnungen dürfen nur so verwendet werden, wie sie in der Rechtsgrundlage stehen. Statt "Fußgängerüberweg" darf kein anderer, neutralerer Begriff verwendet werden, da dieser in der StVO so beschrieben ist.

### **Gendergerechte Sprache an der BUW**

Die Merkmale einer korrekten Anwendung sind auf folgender Internetseite ersichtlich:

[https://www.gleichstellung.uni-wuppertal.de/de/beratung](https://www.gleichstellung.uni-wuppertal.de/de/beratung-service/geschlechtergerechte-sprache.html)[service/geschlechtergerechte-sprache.html](https://www.gleichstellung.uni-wuppertal.de/de/beratung-service/geschlechtergerechte-sprache.html)

### **Genderwörterbuch**

Des Weiteren bietet das Genderwörterbuch der folgenden Internetseite eine Hilfestellung zur gendergerechten Formulierung:<https://geschicktgendern.de/>

## <span id="page-21-0"></span>**ABBILDUNGSVERZEICHNIS**

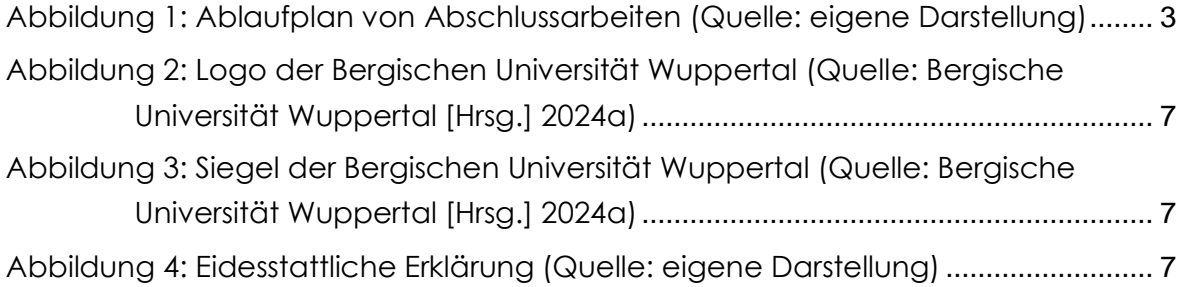

# <span id="page-21-1"></span>**TABELLENVERZEICHNIS**

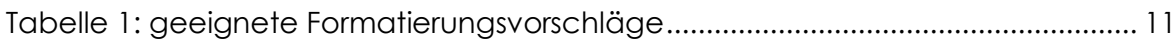

## <span id="page-22-0"></span>**ABKÜRZUNGSVERZEICHNIS**

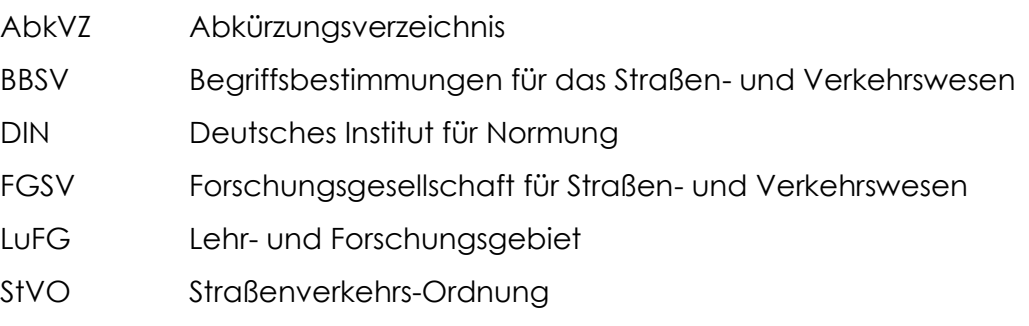

SVPT Straßenverkehrsplanung und Straßenverkehrstechnik

#### <span id="page-23-0"></span>**LITERATURVERZEICHNIS**

- BERGISCHE UNIVERSITÄT WUPPERTAL (HRSG.) A: Logo der Bergischen Universität <http://www.grafik.uni-wuppertal.de/de/downloads-allgemein/logo-> undsiegelform/ (18.03.2024)
- BERGISCHE UNIVERSITÄT WUPPERTAL (HRSG.) B: Citavi http://www.bib.uni-wuppertal.de/de/citavi.html (31.07.2015)
- DIEDERICHS, C.J.: Hinweise für die Erstellung wissenschaftlicher Arbeiten. Wuppertal: Universität, LuFG Bauwirtschaft, Vorlage. 2002
- DIN 1301 DEZ 1993. Einheiten, Einheitennamen, Einheitenzeichen
- DIN 1302 DEZ 1999. Allgemeine mathematische Zeichen und Begriffe
- DIN 1421 JAN 1983. Gliederung und Benummerung in Texten, Abschnitte, Absätze, Aufzählungen
- DIN 1422 TEIL 1 FEB 1983. Veröffentlichung aus Wissenschaft, Technik, Wirtschaft und Verwaltung, Gestaltung von Manuskripten und Typoskripten
- DIN 1422 TEIL 2 APR 1984. Veröffentlichung aus Wissenschaft, Technik, Wirtschaft und Verwaltung, Gestaltung von Reinschriften für reprographische Verfahren

DIN 1422 TEIL 3 APR 1984. Veröffentlichung aus Wissenschaft, Technik, Wirtschaft und Verwaltung, Typographische Gestaltung

- DIN 1422 TEIL 4 AUG 1986. Veröffentlichung aus Wissenschaft, Technik, Wirtschaft und Verwaltung, Gestaltung von Forschungsberichten
- DIN 1505 TEIL 1 MAI 1984. Titelangabe von Dokumenten, Titelaufnahme von **Schrifttum**
- DIN 1505 TEIL 2 JAN 1984. Titelangabe von Dokumenten, Zitierregeln
- DIN 1505 TEIL 3 DEZ 1995. Titelangabe von Dokumenten, Verzeichnisse zitierter Dokumente (Literaturverzeichnisse)
- DIN 5008 NOV 2002. Schreib- und Gestaltungsregeln für die Textverarbeitung
- DIN V 1505 TEIL 4 JUN 1998. Titelangabe von Dokumenten, Titelaufnahme von audiovisuellen Materialien
- FGSV [HRSG.]. (2020). Begriffsbestimmungen für das Straßen und Verkehrswesen. Köln
- KRÄMER, WALTER: Wie schreibe ich eine Seminar- oder Examensarbeit? 2. Aufl. Frankfurt/Main,: Campus, 1999. – ISBN 3-593-36268-6
- POENICKE, KLAUS: Duden, Wie verfasst man wissenschaftliche Arbeiten? 1. Aufl. Mannheim: Duden, 1988. – ISBN 3-411-02751-7

THEISEN, M.:Wissenschaftliches Arbeiten – Erfolgreich bei Bachelor- und Masterarbeit, 16. Auflage, 2013, ISBN: 3 8006 4636 4

# <span id="page-25-0"></span>**ANHANGSVERZEICHNIS**

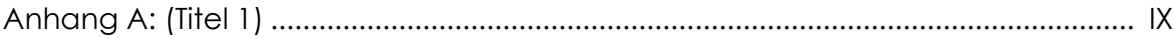

**Anhang A: (Titel 1)**